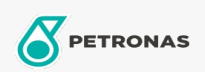

## Huile pour boîte de vitesse

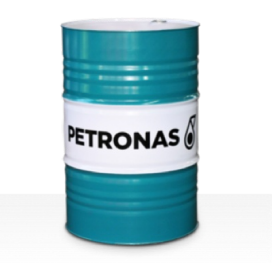

## **PETRONAS Gear MEP**

## Gamme:

Description longue: Les huiles de la série PETRONAS Gear MEP sont des huiles pour engrenages industriels aux performances supérieures spécialement développées pour divers types d'engrenages industriels fermés fonctionnant dans des conditions normales à difficiles.

**A** Fiche produit

Viscosité: 1000

Spécifications du secteur: AGMA 9005-E02 DIN 51517 Part III ISO 12925-1 CKC/CKD U.S. Steel 224

Approbations / Exigences satisfaites - Only for IML: David Brown \$1.53.101 Fives Cincinnati Machine Gear GM LS 2 EP Gear Oil

Secteur (s): Ciment, Construction, Fabrication générale, Papier et pâte à papier, Production d'électricité (charbon), Production d'électricité (nucléaire), Chemins de fer, Acier, Sucre, Extraction de surface, Exploitation minière souterraine